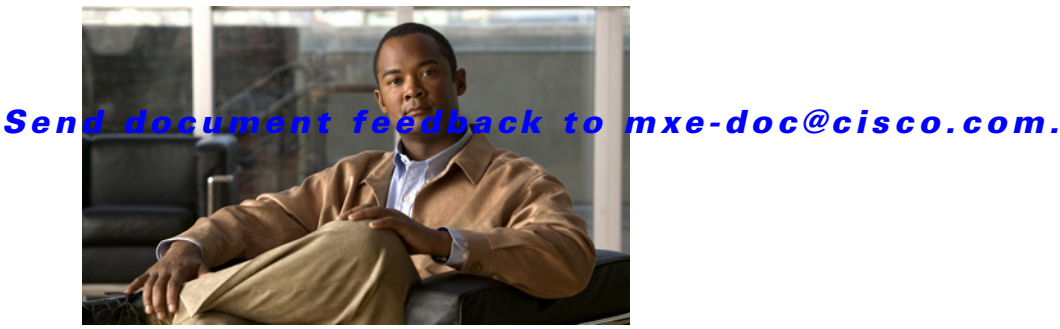

# **Preface**

#### **Revised: January 26, 2010, OL-21554-01**

This section includes the following topics:

- **•** [Purpose, page vii](#page-0-0)
- **•** [Audience, page vii](#page-0-1)
- **•** [Obtaining Documentation and Submitting a Service Request, page viii](#page-1-0)
- **•** Providing Documentation Feedback, page viii

#### <span id="page-0-0"></span>**Purpose**

This guide describes the installation and configuration tasks that system administrators must complete before deploying a Cisco MXE 3500 in a standalone or Resource Manager configuration.

This guide does not describe how to use the Cisco MXE 3500; see the *User Guide for Cisco MXE 3500* for this information.

## <span id="page-0-1"></span>**Audience**

This guide is for the system administrator who is responsible for deploying Cisco MXE 3500; this guide is not for end users.

For changes that occurred to this product after the publication date of this guide, see the release notes at this URL:

[http://www.cisco.com/en/US/products/ps9892/prod\\_release\\_notes\\_list.html](http://www.cisco.com/en/US/products/ps9892/prod_release_notes_list.html)

The release notes include important information about system requirements, product limitations, restrictions, caveats, and documentation updates.

#### *Send document feedback to mxe-doc@cisco.com.*

### <span id="page-1-0"></span>**Obtaining Documentation and Submitting a Service Request**

For information on obtaining documentation, submitting a service request, and gathering additional information, see the monthly *What's New in Cisco Product Documentation*, which also lists all new and revised Cisco technical documentation, at:

<http://www.cisco.com/en/US/docs/general/whatsnew/whatsnew.html>

Subscribe to the *What's New in Cisco Product Documentation* as a Really Simple Syndication (RSS) feed and set content to be delivered directly to your desktop using a reader application. The RSS feeds are a free service and Cisco currently supports RSS Version 2.0.

#### **Providing Documentation Feedback**

To provide feedback on this Cisco MXE 3500 document, or to report an error or omission, you can use the online, Embedded Feedback form. The form appears when you click the "Give us Feedback" link that is located at the top right of each chapter in this guide, which you can access at the following URL:

[http://www.cisco.com/en/US/docs/video/mxe/3500/sw/3\\_x/3\\_0/deployment/guide/ag\\_mxe30.html](http://www.cisco.com/en/US/docs/video/mxe/3500/sw/3_x/3_0/deployment/guide/ag_mxe30.html)

You can also send feedback to [mxe-doc@cisco.com](mailto:mxe-doc@cisco.com?subject=Feedback for the Deployment Guide for Cisco MXE 3500 Release 3.0).